Program testing can be used very effectively to show the presence of bugs but never to show their absence. E.W. Dijkstra, EWD 303

All by itself, a program is no more than half a conjecture. The other half of the conjecture is the functional specification the program is supposed to satisfy. The programmer's task is to present such complete conjectures as proven theorems.

E.W. Dijkstra, EWD 1036

K ロ K K @ K K X B X K B X X B .

 $2Q$ 

Bounded linear search returns

\n- −1 if 
$$
\forall i \in [0, n)
$$
,  $\sim P(\text{sequence}[i])$
\n- k otherwise, where  $P(\text{sequence}[k])$
\n- and  $\forall i \in [0, k)$ ,  $\sim P(\text{sequence}[i])$
\n

## Invariant (Loop of bounded\_linear\_search.)

(a) 
$$
\forall j \in [0, i-1), \sim P(\text{sequence}[j])
$$

(b) found iff 
$$
P(\text{sequence}[i-1])
$$

(c) 
$$
i
$$
 is the number of iterations completed.

## Initialization.

- (a) Since *i* is initially 0, the range  $[0, i) = [0, 0)$  which is empty. Hence the proposition is vacuously true.
- (b) Assuming  $\sim P$ (*undef*) makes this hold.
- (c) There have been 0 iterations, and  $i = 0$ .

**Maintenance.** Distinguish  $i_{pre}$  and  $i_{post}$ , namely  $i_{\text{post}} = i_{\text{pre}} + 1$ . Similarly distinguish found<sub>pre</sub> and found<sub>post</sub>

- (a) It must be that  $\sim$  found<sub>pre</sub> or else the guard would have failed. Thus  $\sim P$ (sequence[i<sub>pre</sub> − 1]), by *inductive* hypothesis, part b. Together with the fact that that ∀  $j \in [0, i_{pre}-1), \sim P$ (sequence[j]), we now have ∀  $j \in [0, i<sub>pre</sub>)$ ,  $\sim P$ (sequence[j]), that is  $\forall j \in [0, i_{\text{post}} - 1), \sim P(\text{sequence}[j]).$
- (b) Immediate from the assignment to found.  $(c)$  Immediate from the update to i.

## Correctness claim (bounded linear search.)

After at most n iterations, bounded linear search will return as specified.

**Proof.** By Invariant 1.c, after at most *n* iterations,  $i = n$  and the guard will fail. Moreover, when the guard fails, either found or  $i = n$ .

**Case 1.** Suppose found. Then we return  $i - 1$ . Invariant 1.a tells us that nothing in  $[0, i - 1)$  satisfies P. Invariant 1.b tells us that  $i - 1$  does. Together these fulfill the second part of the specification:  $i - 1$  is the first item satisfying P, and we return it. Case 2. Suppose  $\sim$  found. By elimination  $i = n$ . Invariant 1.a tells us that nothing in  $[0, n-1)$  satisfies P. Invariant 1.b tells us that  $i - 1$ , that is,  $n - 1$ , also does not satisfy P. We return  $-1$ , fulfilling the first part of the specification.

Binary search returns

- $-1$  if  $\forall i \in [0, n)$ , sequence $[i] \neq \text{item}$
- k otherwise, where sequence $[k] =$ item

K ロ ▶ 《 리 》 《 코 》 《 코 》 《 코 》 《 코 》 ◇ 9.0

Invariant (Loop of binary\_search.)

(a) If  $\exists$   $j \in [0, n)$  such that item = sequence[j], then  $\exists i \in [\text{low, high}]$  such that item = sequence[j]. (b) After i iterations, high  $-$  low  $\leq \frac{n}{2^n}$  $rac{n}{2^i}$ .

Invariant (Class Exercise2.)

(a) head == null iff tail == null iff size == 0.

(b) If tail  $!= null$  then tail.next ==  $null$ .

(c) If head  $!=$  null then tail is reached by following size - 1 next links from head.

メロト メ御 ドメ 老 トメ 老 トッ 差し

 $\eta$ 

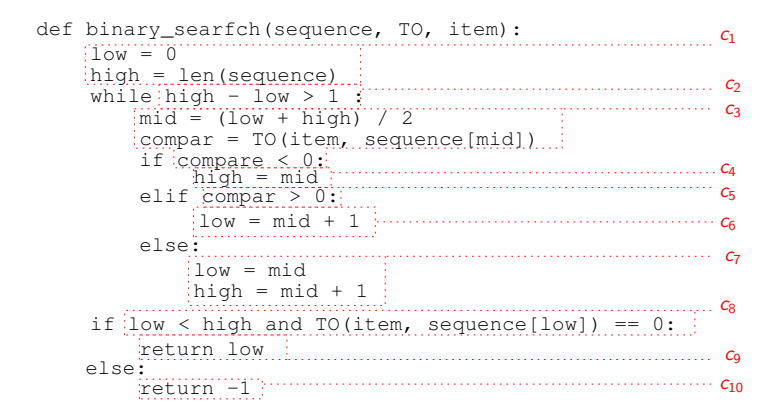

$$
T_{bs}(n) = c_1 + c_2(\lg n + 1) + (c_3 + \max(c_4, c_5 + c_6, c_5 + c_7)) \lg n
$$
  
+ c<sub>8</sub> + max(c<sub>9</sub>, c<sub>10</sub>)  
= d<sub>0</sub> + d<sub>1</sub> \lg n

イロン イ母ン イミン イミン 一番

 $QQQ$ 

Every time you run a program, you are performing a scientific experiment that relates the program to the natural world and answers one of our core questions: How long will my program take? The running time [of many programs] is relatively insensitive to the input itself; it depends primarily on the problem size.

Sedgewick, pg 173

K ロ K K @ K K X 할 K K 할 K ( 할 K )

 $2Q$ 

 $g(n) \sim f(n)$  means the functions are asymptotically *equal*, that is, that  $\lim_{n\to\infty}\frac{g(n)}{f(n)}=1$ . Thus  $\frac{n^3}{6}-\frac{n^2}{2}+\frac{n}{3}\sim\frac{n^3}{6}$  $\frac{r}{6}$ .

 $g(n) = O(f(n))$ , which really should be written  $g(n) \in O(f(n))$ , means that a scaled version of  $f(n)$  asymptotically bounds g above. It means there exists a  $c$  such that when  $n$  is large enough,  $g(n) \leq cf(n)$ . Thus  $\frac{n^3}{6} - \frac{n^2}{2} + \frac{n}{3} = O(\frac{n^3}{6})$  $\frac{1}{6}$ ) but also  $\frac{n^3}{6} - \frac{n^2}{2} + \frac{n}{3} = O(n^3)$  and  $\frac{n^3}{6} - \frac{n^2}{2} + \frac{n}{3} = O(n^4)$ .

With big-oh, you can throw away the lower ordered terms and throw away the constant factor of the highest order term and overshoot.

With tilde, you only can throw away the lower ordered terms.